## **U.S. DEPARTMENT OF AGRICULTURE AGRICULTURAL MARKETING SERVICE DAIRY PROGRAMS**

## **NOMINATION OF MILK PROCESSORS TO SERVE ON THE NATIONAL FLUID MILK PROCESSOR PROMOTION BOARD** Information is collected to obtain names of nominees for appointment as member of the Board.

(Under the Fluid Milk Promotion Act of 1990, as amended, and the Fluid Milk Promotion Order (7 CFR 1160.101 et seq.))

According to the Paperwork Reduction Act of 1995, no persons are required to respond to a collection of information unless it displays a valid OMB control number. The valid OMB control number for this information collection is 0581-0093. The time required to complete this information collection is estimated to average 30 minutes per response, including the time for reviewing instructions, searching existing data sources, gathering and maintaining the data needed, and completing and reviewing the collection of information.

Response is voluntary (7 CFR 1160.202).

The Fluid Milk Promotion Order provides that individual fluid milk processors and other interested parties, including eligible organizations, may nominate milk processors to serve on the National Fluid Milk Processor Promotion Board. Fluid milk processors and other interested parties may nominate milk processors for regions in which they are located or market fluid milk, and for the at-large members. Eligible organizations may submit a slate of nominees for seats in all regions and for at-large members. Except for the member or members from the general public, nominees shall be active owners or employees of a fluid milk processor.

*Attach a separate sheet if additional space is needed. Please submit a separate form for each nominee*.

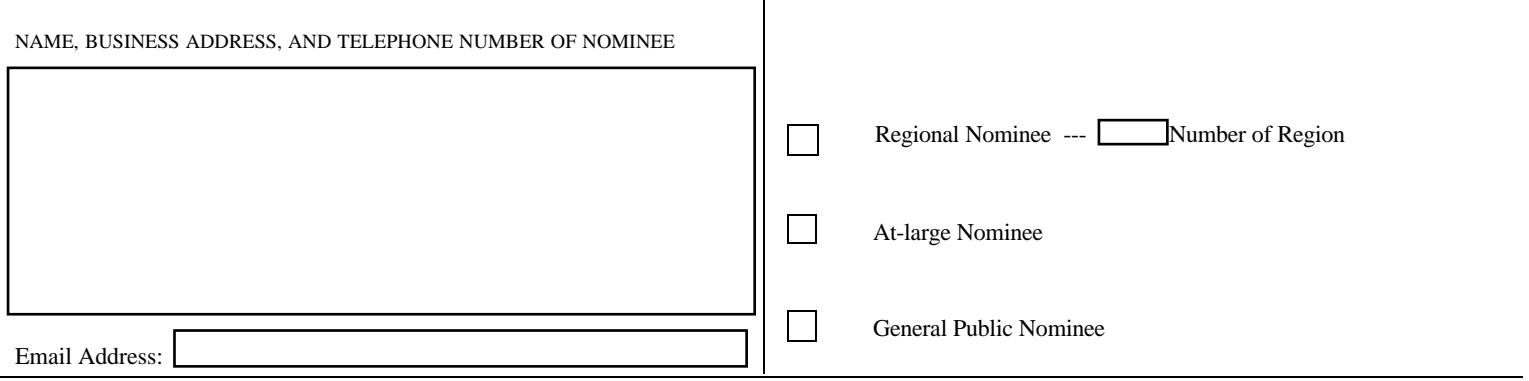

NAME AND MAILING ADDRESS OF FLUID MILK PROCESSOR, INTERESTED PARTY OR ELIGIBLE ORGANIZATION SUBMITTING NOMINATION

NAME OF RESPONDING OFFICIAL (PRINT) SIGNATURE TITLE OF RESPONDING OFFICIAL (PRINT) DATE RETURN ORIGINAL TO: USDA, AMS, DAIRY PROGRAMS

 PROMOTION AND RESEARCH BRANCH STOP 0233, ROOM 2958-SOUTH 1400 INDEPENDENCE AVENUE, S.W. WASHINGTON, D.C. 20250-0233

FORM DA-19 (7/03) (Destroy all previous editions)

The U. S. Department of Agriculture (USDA) prohibits discrimination in its programs and activities on the basis of race, color, national origin, gender, religion, age, disability, political beliefs, sexual orientation, marital or familial status, and parental status or protected genetic information. (Not all prohibited bases apply to all programs.) Persons with disabilities who require alternative means for communication of program information (Braille, large print, audiotape, etc.) should contact the USDA's Target Center at (202) 720-2600 (voice and TDD).

To file a complaint of discrimination, write USDA Director, Office of Civil Rights, USDA, Room 326-W, Jamie L. Whitten Building, 1400 Independence Avenue, S.W., Washington, DC 20250, or call (202) 720-5964 (voice and TDD). USDA is an equal opportunity provider and employer.

Clear Form Print Form FRING EMail the Form.